# **CMS Pipelines Tips and Techniques**

 $M$  artin  $Z$  in elis Ross Patterson Computer Associates, Int'l Inc.

## Agenda

- Part I-How Not to Program in CMS Pipelines  $\blacktriangleright$
- Part II-Looping and Calculating in pipes  $\blacktriangleright$
- $\triangleright$  Part III Flow ing Text
- Part N Integrating User Stages into Pipeline  $\blacktriangleright$ **Execs**

## **PartI-How Not to Program in CMS Pipelines**

- À **CM S Pipelines is an extrem ely pow erful productivity enhancer,buteasy to m isuse**
- À **M any novice plum bers pick up enough know ledge ofPipelines program <sup>m</sup> ing techniques to use itbadly**
- À **M ostpresentations address the "how to" aspect ofPipelines program <sup>m</sup> ing**
- À **W e address som e ofthe abuses ofPipelines program <sup>m</sup> ing techniques and how to avoid them by presenting a series ofexam ples from actualcode**

### "Notthinking like a plum ber"

```
'PIPE < data file | stem recs.'
Do i = 1 To recs. 0
Fnd i
'PIPE stem newrecs. | > data file a'
```
- If you can't do m ore w ith P ipelines than fill a  $\blacktriangleright$ stem orw rite to a file, use EXEC D
- $\triangleright$  Less bad: Selector transform records before putting them in the stem
- $\triangleright$  Best: Do the loop processing inside the pipeline

## Multistream Pipes Aren't That Scary

#### The problem :

 $\blacktriangleright$ 

Read a file. Identify one type of record to be deleted from the file. Put that type of record in a bg file. Process the rem a *n* ing records.

## Multistream Pipes Aren't That Scary

#### The problem :  $\blacktriangleright$

Read a file. Identify one type of record to be deleted from the file. Put that type of record in a bg file. Process the rem a *ning* records.

```
'PIPE < data file a | stem recs.'
  (identify the records to be deleted)
'PIPE stem recs. | locate 1.8 /'key'/ | >> deleted log d'
'PIPE stem recs. | nlocate 1.8 /'key'/ | stem recs.'
  (process the records)
```
## Multistream Pipes Aren't That Scary

#### The problem :  $\blacktriangleright$

Read a file. Identify one type of record to be deleted from the file. Put that type of record in a log file. Process the rem a *n*ing records.

```
'PIPE < data file a | stem recs.'
  (identify the records to be deleted)
'PIPE stem recs. | locate 1.8 /'key'/ | >> deleted log d'
'PIPE stem recs. | nlocate 1.8 /'key'/ | stem recs.'
  (process the records)
```
 $\forall$  For the last part, try the following instead: 'PIPE (end ?) stem recs. | n: nlocate 1.8 /'key'/ | stem recs.', '? n: | >> deleted log d' It runs 35% faster on 22000 80-byte records.

#### Even LOOKUP Isn tThatScary...

#### $\triangleright$  Notusing "Pipethink"

```
del codes = 'SO SD SM SL SKX SKV SRD SRE SKT SKB SKI SKC SRN SRS'
num_codes = words(del_codes)
do i = 1 to num codes
  'Pipe < HRIMSCHG FILE * |',
        'locate 111-115 /'left(word(del_codes, i), 5)'/ |',
      'specs 32-40 1 111-115 11 |',
      'stem delids. append '
end
```
Return

Pipethink rule #2: If you're coding a pipeline inside a  $\blacktriangleright$ loop, you're notusing Pipethink

## ... Even LOOKUP Isn't That Scary

#### $\triangleright$  Using the right stage

```
del_codes = 'SQ SD SM SL SKX SKV SRD SRE SKT SKB SKI SKC SRN SRS'
'PIPE (end ?)',
    '< HRIMSCHG FILE \vert',
   'L: lookup pad blank 111.5 1.5 detail |',
    'specs 32-40 1 111-115 11 |',
    'stem delids.',
  '?',
    'var del_codes |',
   'split |',
   ' T<sub>1</sub>: '
```
#### $\triangleright$  Think about the problem like a plum ber.

 $\forall$  W hen boking form ultiple values in the same field, think LOOKUP, not bop

#### **The Sam e Problem ,But"U nfolded"**

```
'PIPE < XACTSND REQUEST A | STEM ALLREQ.'
tree. = '; tree.0 = 0 'PIPE STEM ALLREQ. | LOCATE 1-7 /EXCHGAD/',
             ' | STEM TREC.'
  call XACTLOG 'XACTSND there are 'trec.0' EXCHANGE adds'temp. = ''; temp. 0 = 0 'PIPE STEM ALLREQ. | LOCATE 1-7 /EXCHGDE/',
              ' | STEM TEMP. '
  call XACTLOG 'XACTSND there are 'temp.0' EXCHANGE dels'
  if temp.0 > 0 then 'PIPE STEM TEMP. | stem trec. append'
 temp. = \prime ; temp. 0 = 0 'PIPE STEM ALLREQ. | LOCATE 1-7 /EXREA /',
               ' | STEM TEMP. '
  call XACTLOG 'XACTSND there are 'temp.0' EXCHANGE reactivates'
  if temp.0 > 0 then 'PIPE STEM TEMP. | stem trec. append'
 temp. = ''; temp. 0 = 0 'PIPE STEM ALLREQ. | LOCATE 1-7 /NTADD /',
          :
          : (for a totalof10 differentkeys)
```
#### **How O ne M ightDo It**

```
xacttype = 'EXCHGAD EXCHANGE adds;EXCHGDE EXCHANGE dels;',
          ||'EXREA EXCHANGE reactivates;NTADD NT Only adds;',
          ||'NTADDE NT Only Extended adds;NTCHGE NT Only Extended changes;',
          ||'NTDELNT Only dels;NTADX NT ADDX;',
          ||'EXCHGAX EXCHANGE ADDX'
             NTDEL NTADX EXCHGAX''PIPE (end ?)',
   'stem allreq. |',
   'L: lookup 1.7 count detail |',
    'stem trec.',
  '?',
    'var xacttype |',
  'split ; |',
  'L:',
  '? L:',
  '? L: |',
   'spec /EXEC XACTLOG "XACTSND there are/ 1.10 strip nw 18-* nw /"/ n |
   'command'
```
#### À **G etting over "m ulti-stream phobia" opens m any doors**

## Som etimes Pipelines is the W rong Too1

#### $>$  Tow it

out = Date('S') Time() Left('UPDATE',8) Left(Userid(),8) 'PIPE var out | >> update log d'

#### Use instead  $\blacktriangleright$

'EXECIO 1 DISKW UPDATE LOG D 0 (STRING', Date('S') Time() Left('UPDATE', 8) Left(Userid(), 8)

## Part II-Looping and Calculating in pipes

- $\triangleright$  Two exam ples presented
- > Both are the result of tool development
- $\triangleright$  B oth use 407 em ulation
- > The firstone includes a looping pipe

#### Toolfor VM :Webgateway

#### $\triangleright$  B ackground

 $\vee$  CG I parameters are presented one of two ways, depending on how program was called

❖ METHOD="GET" - viaHTTP environm entvariable QUERY\_STRING

'CGI GETVAR OUERY STRING (VAR OS'

 $\triangle$  M ETHOD="POST" - via the inputstack

'CGI READ 1 (VAR OS TRANSLATE USENGLISH'

▽ In each case, the value retumed is the 'URL-encoded" form of the parameters

URL?NAME1=VALUE1&NAME2=VALUE2& ...

#### VM :W ebgateway Background

#### $\triangleright$  The CGI URLDECODE COM m and

▽ perform s translation of encoded characters

- $\vee$  splits the parameters into individual variables 'CGI URLDECODE (VAR QS INTO PARMS.'
- $\forall$  The PARM S.0 variable contains the list of parameter nam es

Say parms.0

NAME1 NAME2

which leads to

Say parms.name1 VALUE1

Say parms.name2 **VALUE2** 

#### Where Is He Going W ith This?

#### $\triangleright$  A custom ergave us a W  $\blacksquare$  N I

If I don theed to know, for any other reason, how the CG Iprogram was nvoked, wouldn't it be nice if there were justone way to retrieve its parameters.

#### $>$  So we w rote a little EXEC

 $\forall$  Itencapsulates this idea and m aterializes the result in its caller's name space

Call GetParms

would produce PARM S 0 and all the little PARM S ..

#### The Basic Logic

```
'pipe',
   'var parms.0 |',
                      /* Variable names
                                                    \star /
   'split |',
                            /* One per record
                                                   \star/'strip /,
                           /* Cleanliness
                                                    \star /
   'literal PARMS.0|', /* Include main
                                                    \star /
   'spec /(stagesep !) var/ 1',
         'w1 nw',
                      /* Build a pipe to */'/! parms./ nw', /* promote to next */
         \mathbf{w1} \mathbf{n},
                      \overline{z} /* level
                                                    \star /
         \frac{1}{\sqrt{1/n}}.
                              /* Run it
                                                    \star /
   'runpipe'
```
∀ This works fine until you geta **SELECT MULTIPLE** tag or som ething else that produces duplicate names

### A B it of C om p lexity

▽ If a user selects two (orm ore) item s from a SELECT box w ith the **MULTIPLE** option specified URL?NAME1=VALUE1&NAME2=VALUE2A&NAME2=VALUE2B.

V A flerURLDECODE...

 $\sim$ 

Say parms.0

NAME1 NAME2 NAME2.

Say parms.name2

**VALUE2B** 

∀W hatwe don tsee from **PARMS.0** is that a sub-stem has a so been created

PARMS.NAME2.0 PARMS.NAME2.1 PARMS.NAME2.2  $\overline{2}$ VALUE2A VALUE2B

## The Problem

 $\triangleright$  Construct the complete set of variables created by URLDECODE and m aterialize them into GetParms caller's name space

#### $\triangleright$  The conceptual solution

- $\vee$  Detem ne how m any occurrences of each name appear in PARMS.0
- $\forall$  Forthose that appear once, process as before
- $\forall$  Forthose thatappearm ore than once
	- ❖ pass a bng one copy of the name for processing as before
	- ❖ constructa stem w ith as m any entries as there are occurrences of the name; don't forget the countentry (... 0)

## The Solution Details

```
\triangleright Identify the "multiples"
      'pipe',
          'var parms.0 \vert',
          'split |',
          'strip |',
          'sort |',
          'unique count last |',
   V Now we have records of the form
                    2NAME2
             10 chars
```
#### Passing the 0 riginal Variables

 $\vee$  S nce a  $\mathbb{I}$  's  $\mathbb{I}$  p le stem "variables have to be passed, m ake a copy of the records 'o: fanout |', ▽ From one of those streams, se lect just the multiples  $'pick 1.10 >> /$  $1/$ |', ▽ U se the countand the name to constructan e lem entof the second levelstem 'spec 11-\* 11',  $\frac{1}{2}$ ./ n', '1-10 strip  $n'$ ,

## Generating the Substem Elements

```
∀We still need to generate the rem a ning substem e lem ents,
  ncluding the count
▽ U sing 407 em u lation to do som e arithm etic
   'spec 11-* 11',
        \prime / \prime n',
         'c:1-10 strip n write',
          'print c-1 1.10 right',
          '11-* n \vert', /* Rec w/ decremented count */
To m ake it really spiffy, route the two types of records to
  different outputs treams
   's: spec 11-* 11',
            \prime / \prime n',
           'c:1-10 strip n write',
            'outstream 1',
            'print c-1 1.10 right',
            '11-* n',
```
## Creating a Loop

 $\forall$  In order to generate all of the elements of the sub-stem. mute the secondary output of the specs stage back to its prin ary nput

#### $\cdot$  This is done by putting an elastic stage in mediately prior to the specs stage

```
1/|\cdot|'pick 1.10 >> /
       'e: elastic |',
       's: specs 11-* 11',
      121,'s: \vert,
       'e: I∀We stillneed a way to tem nate the bop
```
❖ As written, it would decrement the count forever

### "Closing" the Loop

▽ Tem hate the bop when the countgoes negative \*W hen a '-'appears in the count field (columns 1-10)  $'s:$   $\vert$ ', 'nlocate 1-10 /-/  $|'$ ,  $'e$ :

## Putting the Pieces Together

 $\triangleright$  G ather the variable names ▼ The secondary output of fanout  $\forall$  The primary output of specs  $\triangleright$  G enerate sm all pipe specifications to export the variables to the caller's name space V A fler the first specs stage... 'i: faninany /, 'spec /(stagesep !) var parms./ 1  $11 - * n'$ '/ ! var parms./ n'  $'11-* n / 1/n |',$ 'runpipe',  $121,$  $\cdot$ o:  $\mathbf{i}$ :  $\prime$ 

### **The Com plete Solution (pt1)**

```
 'pipe (end ? name GETPARMS)',
```

```
 'var parms.0 |', /* Take the list of variables */
     'split |', /* Split it to one per record */
      'strip |', /* Left justify them */
     'literal PARMS.0|', /* Include the .0 variable */
     'sort |', /* Set up to look for dups */
    'unique count last |', \frac{1}{2} /* Identify how many of each \frac{1}{2} /
 'o: fanout |', /* Keep a copy of the original */
'pick 1-10 >> / 1/ |', /* Only interested in multiples */
 'e: elastic |', /* (Loop stall control) */
     's: spec', /* Build two records: */
         '11-*11', /* First is one element of */
        '/'./ n', / * the multi-lev
        'c: 1-10 strip n write', /* (e.g., PARMS)
        \prime outstream 1', \prime /* Second is like
         'print c-1 1.10 right', \frac{1}{2} /* record with the count \frac{1}{2}\left( \begin{array}{ccc} \n \sqrt{11-x} & n \n \end{array} \right), \left( \begin{array}{ccc} \n \end{array} \right) /* decremented by
     'i: faninany |',
```
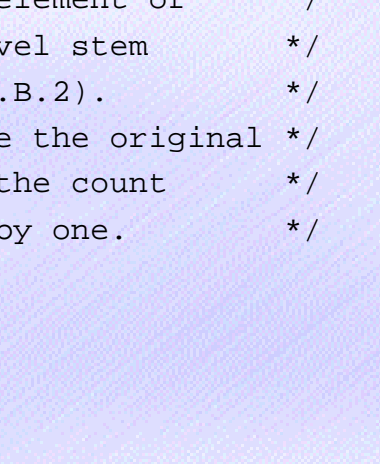

#### **The Com plete Solution (pt2)**

```
 'spec', /* Prefix each var name with */
   '/(stagesep !) var parms./ 1', ' the stem root. Construct */
   \frac{11-x}{x} n', \frac{11-x}{x} is \frac{1}{x} a pipe to pass the local \frac{x}{x}'/ ! var' parms.'/ n', /* copy of each variable up to */\frac{11-k}{n}, \frac{1}{k} the caller. \frac{k}{k}'/1/n,
 'runpipe',
 '?',
's: |', /* If the count remains non- */
'nlocate 1.10 /-/ \vert', \vert' /* negative, route the record */
'e:', e:', \frac{1}{2} /* back for another pass. \frac{1}{2}'?',
\primeo: \vert \prime, \vert /* Send a copy of the original */
 'i:' /* variable back to the caller */
```
## Another 407 Em ulation Example

#### $\triangleright$  W orking w ith counters

- $\vee$  CP M on tordata (for example) accumulates in counters that do not reset between system PLs.
- $\forall$  They are perpetually increasing (decreasing) in value
- $\forall$  To get the count of something between two observations, com pute the difference between the observations

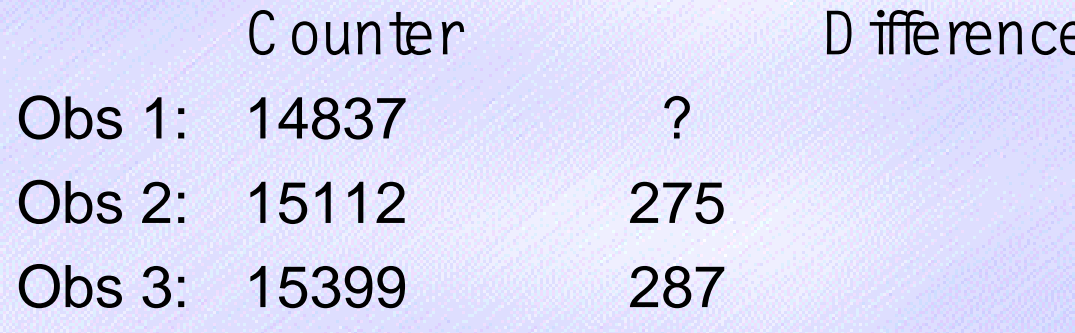

### Differencing Counters - Method 1

#### $\geq 0$  ne m ethod of differencing takes advantage of the 407's two reading stations

```
/* Example of using 407 emulation to do field differencing */
  'Callpipe (name DIFF0)',
      '*: \vert',
                                     /* Just pass along other fields */
      'spec w1-3 1',
          's: w4.',
                                       /* Specify an identifier
                                                                         \star /
          'select second',
                                    /* Specify previous record
                                                                         \star /
          'f:w4 . '/* Identifier on the prior rec
                                                                         \star /
           'print s-f picture sssssssss9 nw |', /* Output difference */
      'drop 1 \vert',
                                 /* First one isn't meaningful
                                                                         \star /
      1 * 1
```
▽ Justone shortcom ing exists: use of the second reading station delays the record

## Differencing Counters - Method 2

#### $\triangleright$  An altemative approach exists, using two counters and one reading station

/\* Example of using 407 emulation to do field differencing \*/ 'callpipe (name DIFF1)',  $'$ \*:  $'$ , /\* Just pass along other fields \*/ 'spec  $w1-3$  1',  $'s: w4$ .'. /\* Specify an identifier  $\star$  / 'set #1:=s-#0', /\* Compute difference  $\star$  /  $s$  set  $\#0:=s'$ , /\* Save "previous" value  $\star$  / 'print #1 picture sssssssss9 nw |', /\* Output it  $\star$  / 'drop  $1$   $\vert$ ', /\* First one isn't meaningful  $\star$  /  $1 * 1$ 

- $\vee$  This approach relies on the fact that counters are n itia lized to 0
- $\forall$  In both cases, for decrem enting counters, simply reverse the order of argum ents in the subtraction

## $P$  art  $III$  - F low ing Text A m ore elegant approach

- The text flow ing problem has been around for  $\blacktriangleright$ m any years
	- $\forall$  F bw b bcks of text to getherm aking lines that are less than or equal in length to a specified value while preserving paragraph breaks.
- Marty had a Pipeline solution for a num ber of  $\blacktriangleright$ years but "Iwasn'thappy with it"

 $\forall$  Itused a subrouthe P peline in a loop

 $\forall$  Itwasslow

 $\triangleright$  A ttem pts to solve the problem without a Calppe for each "paragraph" metw ith repeated failures

## **The Problem**

À

#### **A paragraph is defined as a block oflines that**

- $\forall$  is delimited by blank lines
- $\forall$  begins w ith an indented line (one orm ore leading blanks)
- $\forall$  orboth
- À **M arty couldn'tfind a solution thatcorrectly dealtw ith allthree cases**
	- $\forall$  Preceding blank line, firstline indented
	- $\forall$  Preceding blank line, firstline notindented
	- $\forall$  No preceding blank line, firstline indented (the "obvious" fourth case isn't the start of a paragraph)

#### The Three Cases - Pictorially

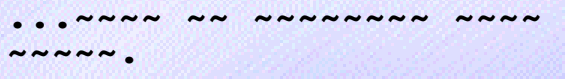

NNN NNNNN NNNNN NNN NNNNNN NNNN NNN NNNN  $\sim \sim \sim$ NNN NN NN NNNNN NNNNNNNN  $\sim \sim \sim \sim$ 

NNNN NN NNN NNNNNNN NNNNNNNN ...

```
... NNNN NN NNNNNNNN NNNN
NNNNN.
```

```
NNN NNNNN NNNNN NNN
   NNNNNN
NNNN NNN NNNN NNN, NNN
```

```
\sim \simNN NNNNN NNNNNNNNNNN
```
 $NNNN$ 

```
NNNN NN NNN NNNNNNN
```

```
NNNNNNNNN...
```
... ~~~~ ~~ ~~~~~~~

 $N N N N$ 

 $NNNNN$ 

NNN NNNNN NNNNN NNN

NNNNNN NNNN NNN NNNN

 $\sim \sim \sim$ 

NNN NN NN NNNNN

NNNNNNNN

 $NNNN$ 

NNNN NN NNN NNNNNNN

NNNNNNNNN...

## The Environm ent

 $\triangleright$  The solution would appear in an environment such as this:

```
'pipe',
   '< input file \vert', \vert* The data source */
   'textflow 72 |', /* Lines <= 72 chars*/
   '> output file' /* The data sink
                                            \star /
```
### **The "O ld" Solution**

```
/* TextFLOW records, breaking at any line that begins with a blank
    (including empty lines)
*/
    Parse Arg width
    Do Forever 'peekto line' /* Ensure there's something there */
       If Rc = 0 Then Exit (Rc = 12)*RcIf Strip(line) = '' Then Do /* Just pass any empty lines */ 'output' line
           'readto'End
        Else Do 'callpipe (name TFLOW)',
                '*: |',
               'drop 1 |', \frac{1}{2} /* Don't look at first line (might */
                                          \frac{1}{x} begin with a blank) */
               'pad 1 |', \frac{1}{x} |', \frac{1}{x} |', \frac{1}{x} | \frac{1}{x} | \frac{1}{x} | \frac{1}{x} | \frac{1}{x} | \frac{1}{x} | \frac{1}{x} | \frac{1}{x} | \frac{1}{x} | \frac{1}{x} | \frac{1}{x} | \frac{1}{x} | \frac{1}{x} | \frac{1}{x} | \frac{1}{x} | \frac 'strtolabel / /|', /* Pass records until the next break */
                'literal' line'|', /* Replace first line of group */
                'join * / / |',
                'spill' width '|', /* Flow to width */
               ':' ':' \frac{1}{x} /* Pass to caller */
       End
   End
```
## A Flash of Insight

- $\triangleright$  W hile reviewing the latest version of M elinda Varian's "Stream lining Your Pipelines," Marty had an epiphany
- There probably was no all-encom passing single  $\blacktriangleright$ stream solution to the problem
- The insightwas that, in order to reconstruct  $\blacktriangleright$ paragraphs after flow ing, I had to identify their boundaries

(Yes, I know . 0 by jous once you think of it.)

#### **The N ew Solution**

```
/* FLOW REXX:
```
 Flow each paragraph in a stream of text to the width specified in the argument.

\*/

```
 Parse Arg width .
 'callpipe (end ? Name FLOW)',
  '*: ',
  'l: locate w1 |', \overline{ } /* Isolate blanks lines */
  'n: nfind |', \frac{1}{4} /* Lines w/ leading blank also delimit */
   'i: faninany |',
  'joincont not leading x00 / / / /, x^* One record per paragraph x /'change x0140 x01 |', \frac{1}{2} /* See block comment below */
   'split x01 |', /* Formerly blank line restored */
  'spill' width '|', \frac{1}{2} /* Spill to desired width */
  'change x00 // \frac{1}{x}, \frac{1}{x} /* Remove paragraph markers */
  'pad 1 |', ' /* Retain blank lines if '/
  ' *:', \qquad \qquad /* writing to a file. \qquad \qquad */
 '?',
  'l: |',
  'spec x0001 1 |', /* Replace empty line with 00 01*/
 'i:',
  '?',
  'n: |', 'change // x00 |', /* Prepend marker character */
  \cdot : \cdot
```
### **The N ew Solution (continued)**

/\*

 A paragraph is, for purposes of this stage, a block of text that is delimited by a blank line or by a first line that is indented one or more spaces (or both).

 The first CHANGE stage (CHANGE X0140 X01) handles the case where paragraphs are delimited by blank lines and are NOT indented. In that case, the JOINCONT stage will join the '0001'x blank line marker with the line of text that follows, inserting a single blank between them. This blank must be removed.

\*/

### The Acid Test-Perform ance

- The obvious questions is "How do they  $\blacktriangleright$ com pare in resource consum ption?"
- $\triangleright$  W e chose one of M arty's NOTEBOOK files as an inputsource
	- $\sqrt{1148}$  records (form at V 181)
	- $\forall$  a m ost 48K bytes
- $\triangleright$  Lovely R ita gave us the answer

#### **Perform ance --B efore**

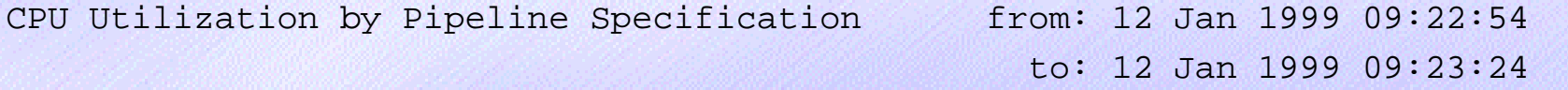

CPU utilization of pipeline specification "NoName001":

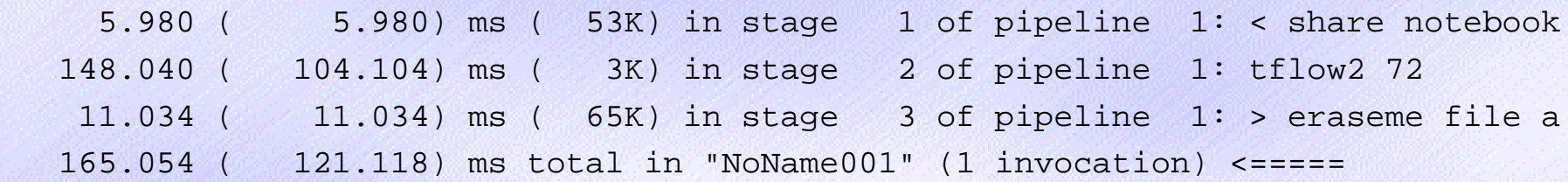

CPU utilization of pipeline specification "TFLOW":

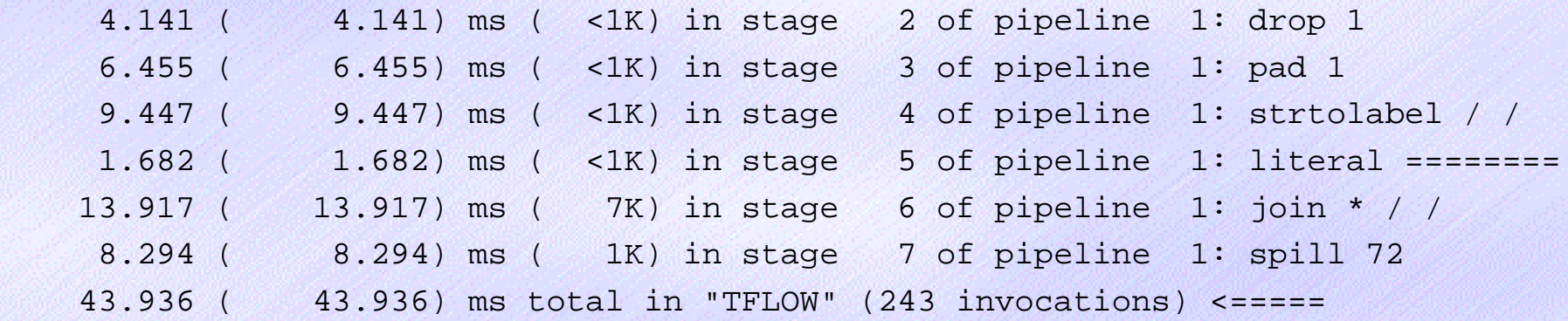

#### **Perform ance --B efore (continued)**

 165.054 ms attributed to stages; no virtual I/O. 2 pipeline specifications used (9 stages). 244 pipeline specifications issued.

 0.023 ms in general overhead. 189.402 ms in scanner. 14.625 ms in commands. 142.823 ms in dispatcher. 212.808 ms in accounting overhead.

724.735 ms total.

#### **Perform ance --A fter**

CPU Utilization by Pipeline Specification from: 11 Jan 1999 15:28:39

to: 11 Jan 1999 15:28:40

CPU utilization of pipeline specification "FLOW":

 11.783 ( 11.783) ms ( 1K) in stage 2 of pipeline 1: locate w1 6.105 ( 6.105) ms ( <1K) in stage 3 of pipeline 1: nfind \_ 6.601 ( 6.601) ms ( <1K) in stage 4 of pipeline 1: faninany 15.880 ( 15.880) ms ( 6K) in stage 5 of pipeline 1: joincont not leading x00 / / 7.845 ( 7.845) ms ( 7K) in stage 6 of pipeline 1: change x0140 x01 5.570 ( 5.570) ms ( 1K) in stage 7 of pipeline 1: split x01 4.230 ( 4.230) ms ( 1K) in stage 8 of pipeline 1: spill 72 12.119 ( 12.119) ms ( 1K) in stage 9 of pipeline 1: change x00 // 4.758 ( 4.758) ms ( <1K) in stage 10 of pipeline 1: pad 1 4.304 ( 4.304) ms ( 4K) in stage 2 of pipeline 2: spec x0001 1 2.326 ( 2.326) ms ( 1K) in stage 2 of pipeline 3: change // x00 81.521 ( 81.521) ms total in "FLOW" (1 invocation) <=====

CPU utilization of pipeline specification "NoName001":

 3.669 ( 3.669) ms ( 53K) in stage 1 of pipeline 1: < share notebook 84.438 ( 2.917) ms ( 3K) in stage 2 of pipeline 1: flow 72 9.523 ( 9.523) ms ( 65K) in stage 3 of pipeline 1: > eraseme file a 97.630 ( 16.109) ms total in "NoName001" (1 invocation) <=====

#### **Perform ance --A fter (continued)**

97.630 ms attributed to stages; no virtual I/O. 2 pipeline specifications used (14 stages). 2 pipeline specifications issued. 0.021 ms in general overhead. 2.709 ms in scanner.

 0.065 ms in commands. 75.216 ms in dispatcher. 2.421 ms in accounting overhead.

178.062 ms total.

- À **The bottom line: CPU consum ption in this case decreases by 75% (1 -178.062/724.735)**
- $\triangleright$ **Notsurprising,butvery satisfying**
- À **The m oral:A subroutine pipeline in a loop can be a very expensive solution**

## Part N - Integrating User Stages in to P ipe line Execs

#### $\blacktriangleright$ U ser-W ritten Stages

- $\forall$  Are created when
	- ❖ built-in stages can t do the task at hand
	- ❖ you want to write a 'm acro'' of pipe line stages
- $\forall$  Typically appear in a file with a filetype of REXX
- $\times$  Are called by name

#### $\triangleright$  Butthere's anotherway

- $\vee$  to write them
- $\forall$  to incorporate them in a pipeline

# Another W ay to Invoke a User-W ritten Stage 'Pipe (end ?)', 'Label: rexx \*.1: |',/\*The insertion point\*/  $121,$ 'var uws |', /\* The user-written stage\*/ 'Label:' where uws looks like this

```
uws = \sqrt{*} Comment */ stmt_1; stmt_2; . . .
```
## W hy W ould Anyone W ant to Do That?

#### Makes application m a intenance easier  $\blacktriangleright$

- $\forall$  There's only one file to transport
- $\forall$  No worry of does the version of the stage m atch the version of the EXEC?"
- M arginally faster than using an external file for  $\blacktriangleright$ the user-written stage

 $\forall$  P pelines doesn thave to find and read another file

 $\triangleright$  M osteffective if the user-w ritten stage is unique to one pipeline

#### How Do IGetThere?

 $\triangleright$  How do I turn this /\* Comment \*/ Signal On Error Do Forever 'peekto rec'  $\ddot{\cdot}$  $\ddot{\cdot}$ 'output' something 'readto' End

h to th is  $\sum_{i=1}^n a_i$ 

 $\sqrt{*}$  Comment  $*/;''$ , "Signal On Error;", "Do Forever;", "'peekto rec';", "'output' something;", "'readto';", "End;"

#### conveniently?

### Converting a U ser-W ritten Stage

#### Add punctuation using MKSTAGE EXEC  $\blacktriangleright$

mkstage uws rexx a = insert =

 $\forall$  M KSTAGE EXEC is included as the last page of this presentation ordrop the author a note for a m achine-readable copy)

#### Edit file containing the parent pipeline  $\blacktriangleright$

 $\forall$  hsent the file containing the modified stage before the parent pipeline

get uws insert a

- $\forall$  Assign the string containing the user written stage to a variable
- $\forall$  M odify the parent pipeline to use the now-intemal stage according to the technique shown on page 3

#### **The M odified ParentPipeline**

```
uws = "[contents of
   user-written stage]"
```

```
'Pipe',
   '< some file |',
   'locate /Marty/ |',
   'uws |', /* External
   */
 '> modified file a'
```

```
'Pipe (end ?)',
   '< some file |',
  'locate /Marty/ |',
 'U: rexx (*.1:) |',
   '> modified file a',
 '?',
  'var uws |',
  'U:'
```

```
 'PIPE (end ? name MKSTAGE)|',
   '<' infn inft infm '|',
                          /* Double up any existing '"'s */
   'reverse |',
   'strip leading |', /* Actually STRIP TRAILING */
  'n:nfind , |', /* For non-continuation lines.. */
   'strip leading ;|', /* Remove any existing ';'s */
 'insert /;/ \vert', \vert /* before adding after _every_ */
  'i1:faninany |', /* line. */
  'insert /,"/ |', /* Trailing quote and continuat.*/
  'reverse |', /* Forwards again */
  'c: chop 0 before not blank |', /* Set up to put the leading */
  'j: juxtapose |', /* quote after any indentation.*/
  'd: drop last 1 |', /* Go remove the trailing comma */
  'i2: fanin |', /* on the last line. */
  '>' outfn outft outfm,
 '?',
  'n: |', /* For continuation lines, lose */
  'strip leading , |', /* the now-redundant ',' */
 'i1:',
 '?',
  'c: |', /* Put leading quote just before*/
  'insert /"/ |', /* first non-blank character. */
  'j:',
 '?',
  'd: |',
  'strip trailing str /,/ |', /* Remove continuation comma on */
  'i2:' /* last line. */
```